# 公共土木施設異常通報システム

### 操作マニュアル

## (ver.1.0.1)

### 令和5年 10 月

## 三原市建設部土木管理課

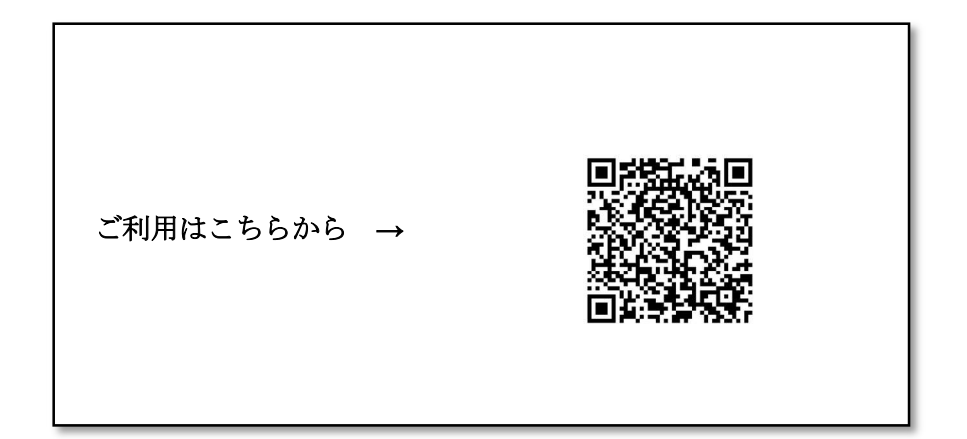

### 【はじめに】

 本システムは,道路や河川などの公共土木施設に関して,皆様がお気づきにな った異常・損傷や困りごとについて,これまでの電話連絡や市役所に来て説明す ることを必要とせず,お手持ちのスマートフォンやタブレットから,直接,情報 を寄せていいただくために開発したものです。

 ご利用にあたり,いくつか注意事項がありますので,必ずご確認の上,ご利用 くださいますよう,お願いします。

#### 【注意事項】

### 1 事故が予見される場合や,直ちに通行止めを要するほどの異常・損傷 については,これまでどおり,電話でのご連絡をお願いします。 2 システムのご利用には,通信料が発生します。

令和5年 10 月

建設部 土木管理課

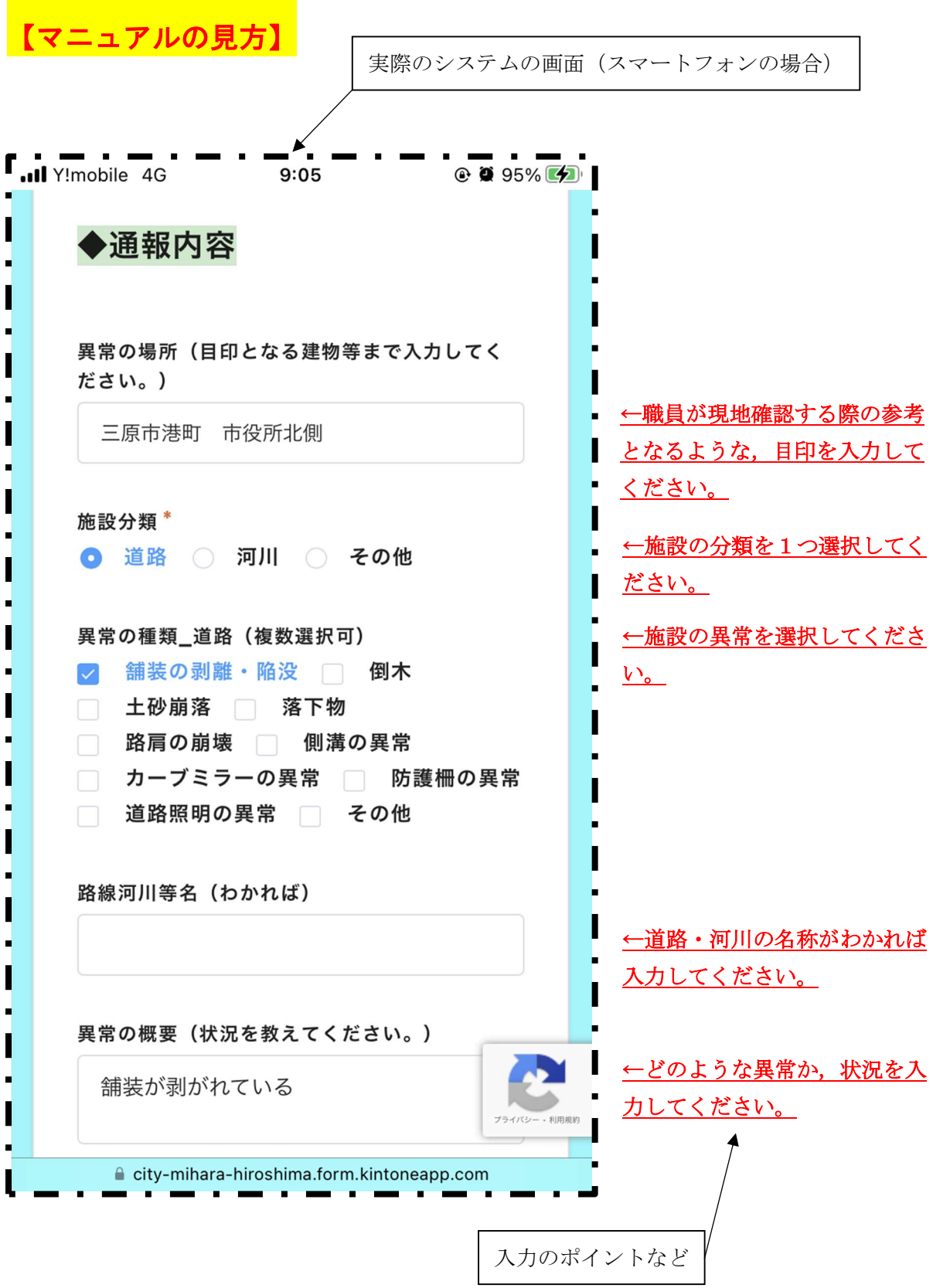

【入力画面①】

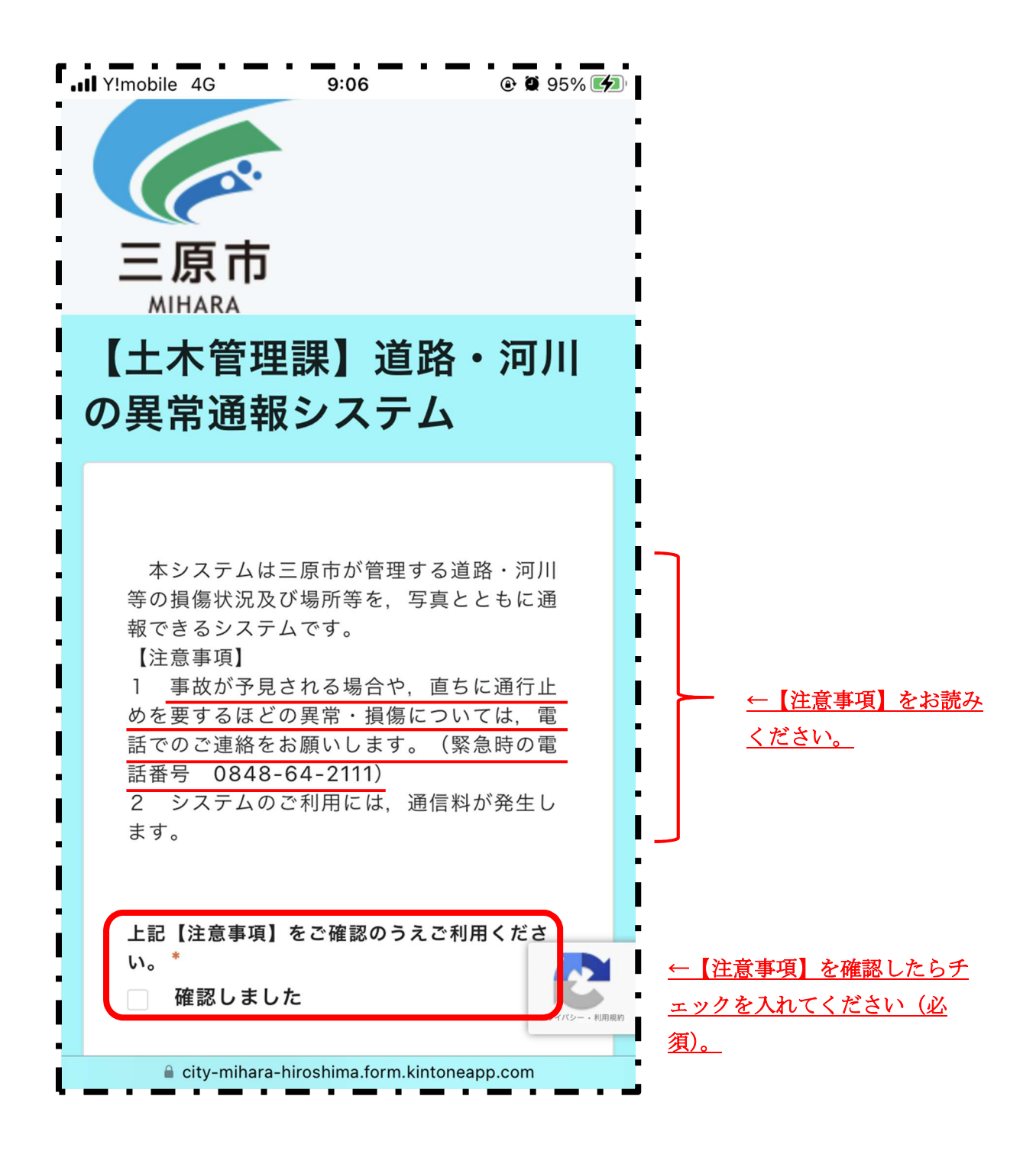

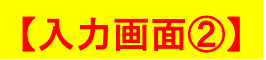

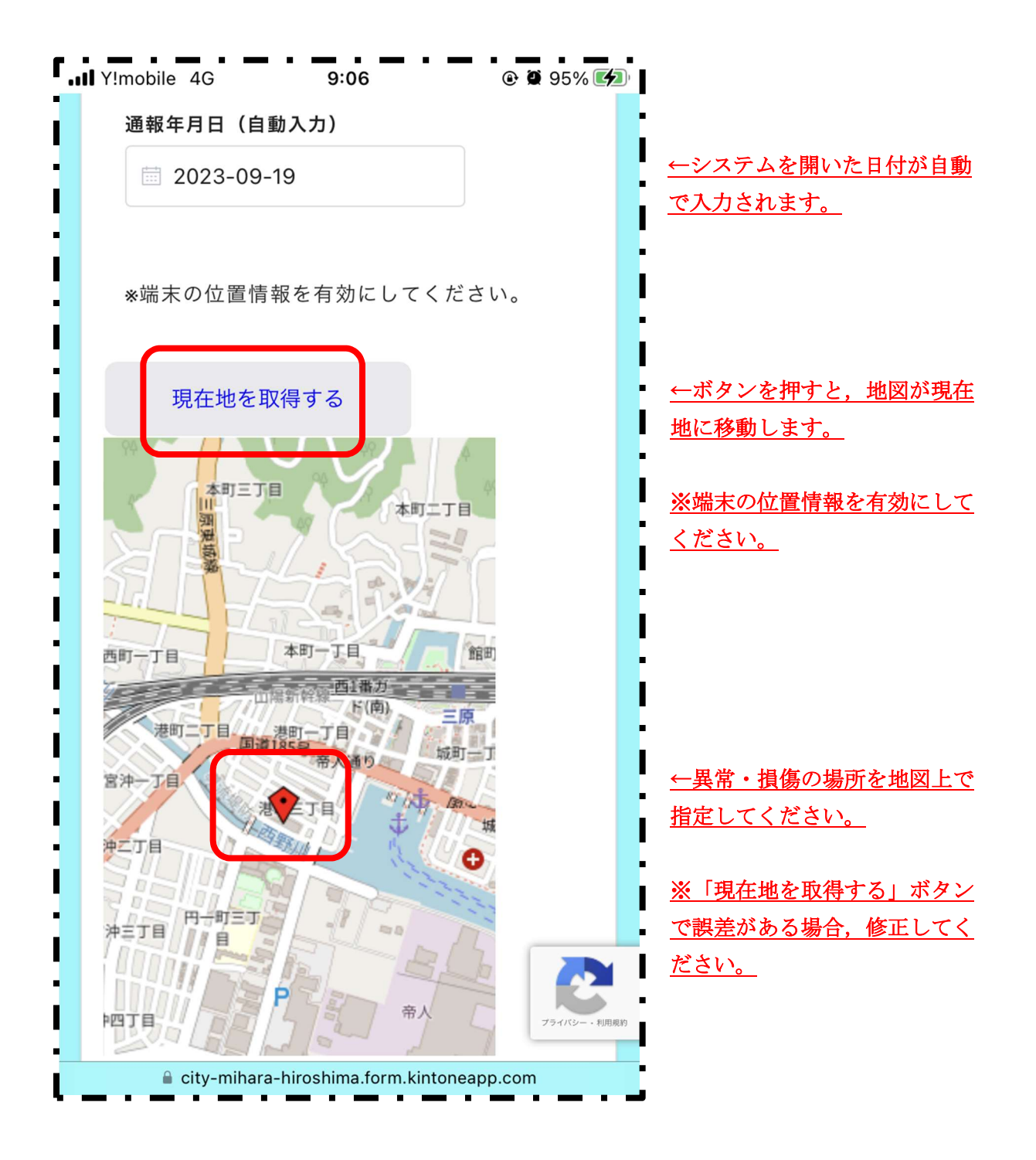

【入力画面③】

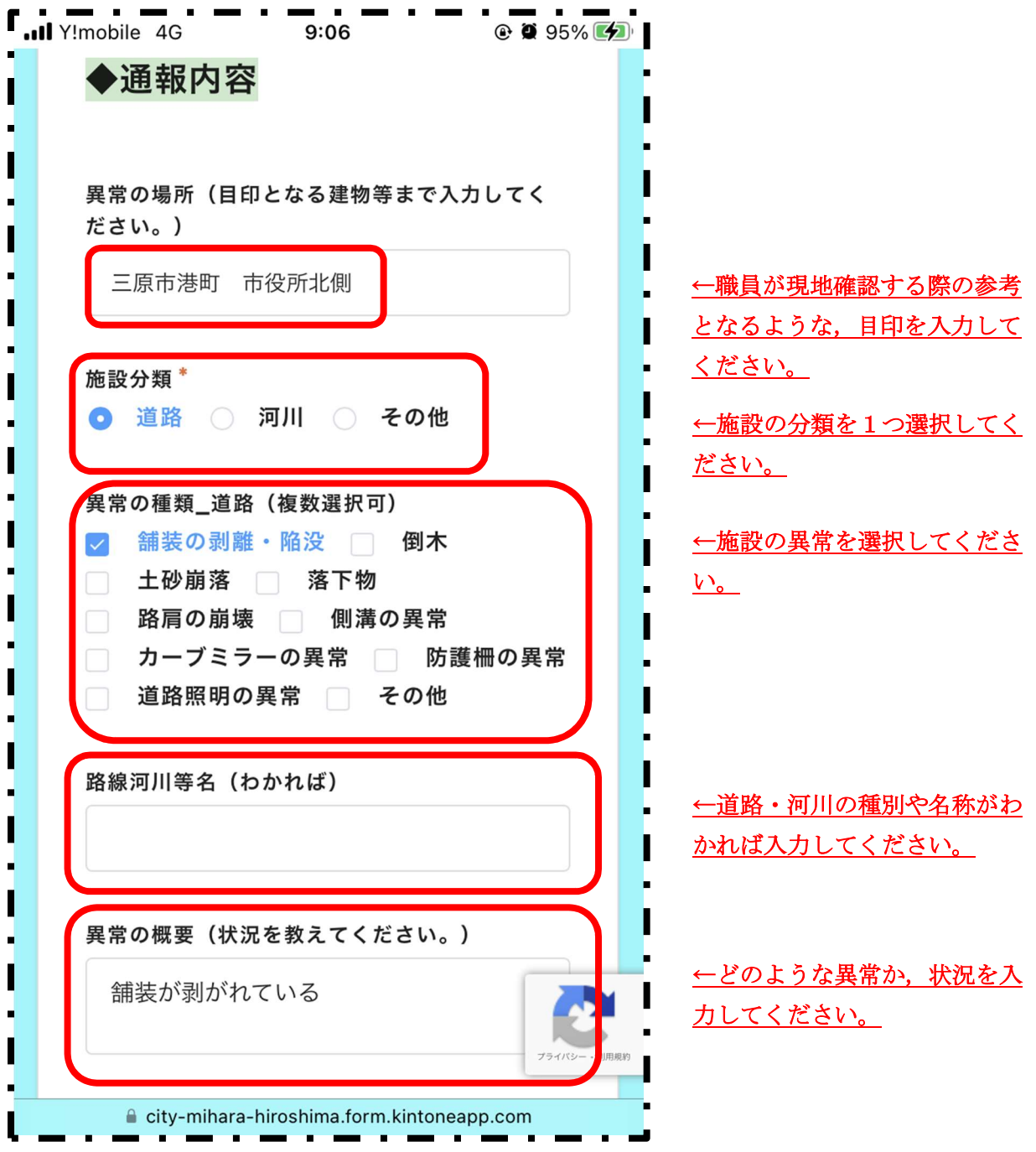

【入力画面④】

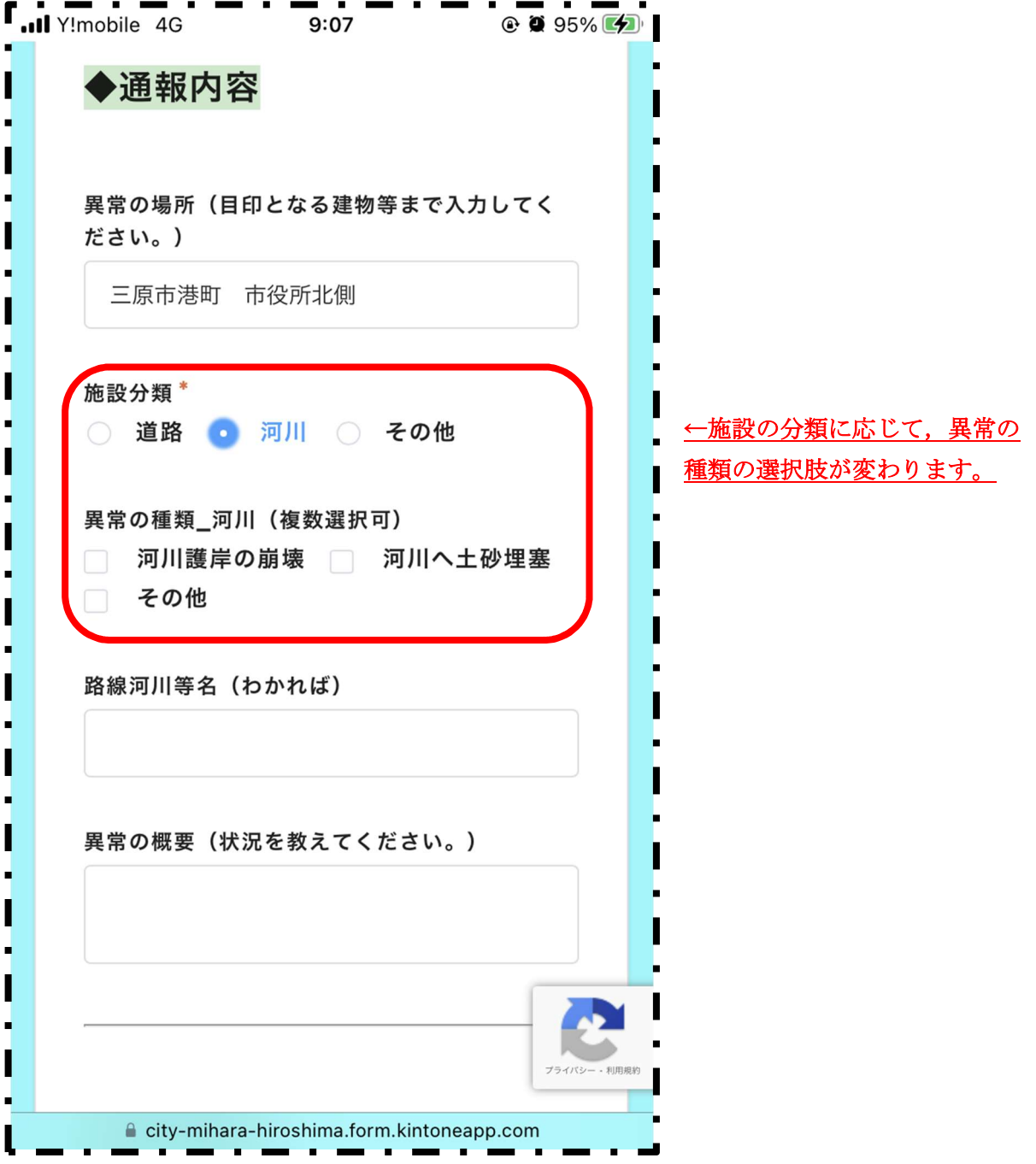

【入力画面⑤】

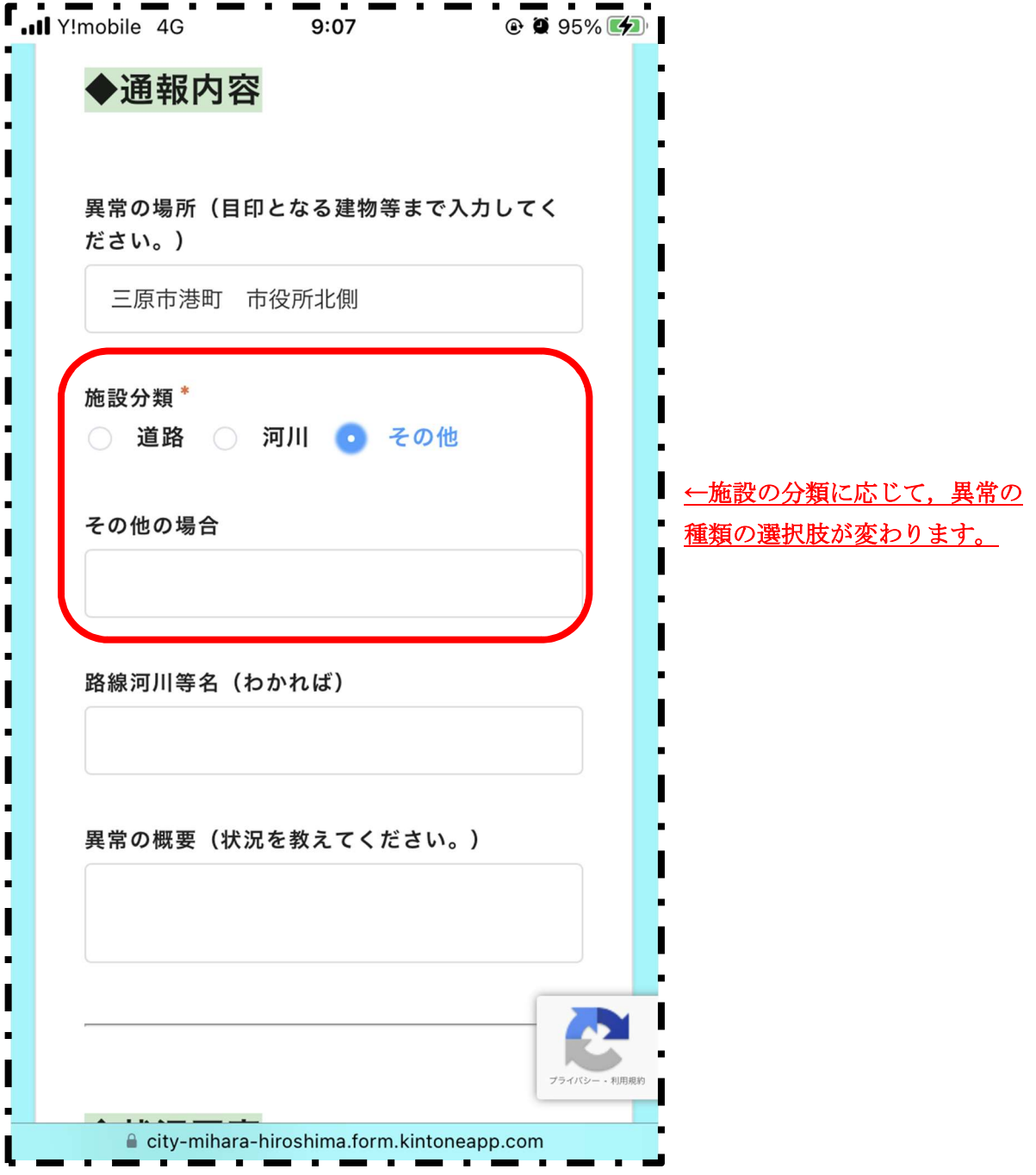

【入力画面⑥】

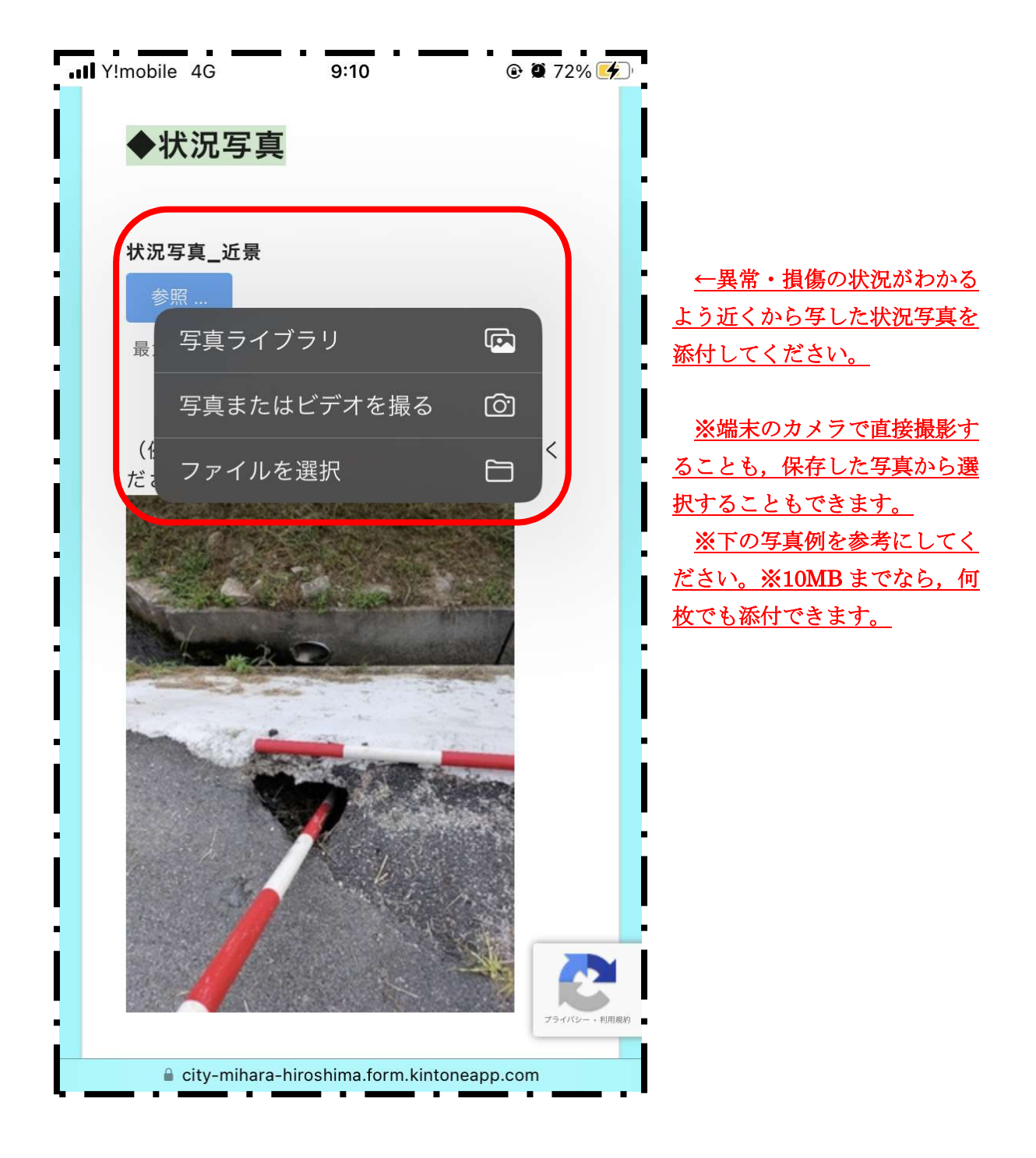

【入力画面⑦】

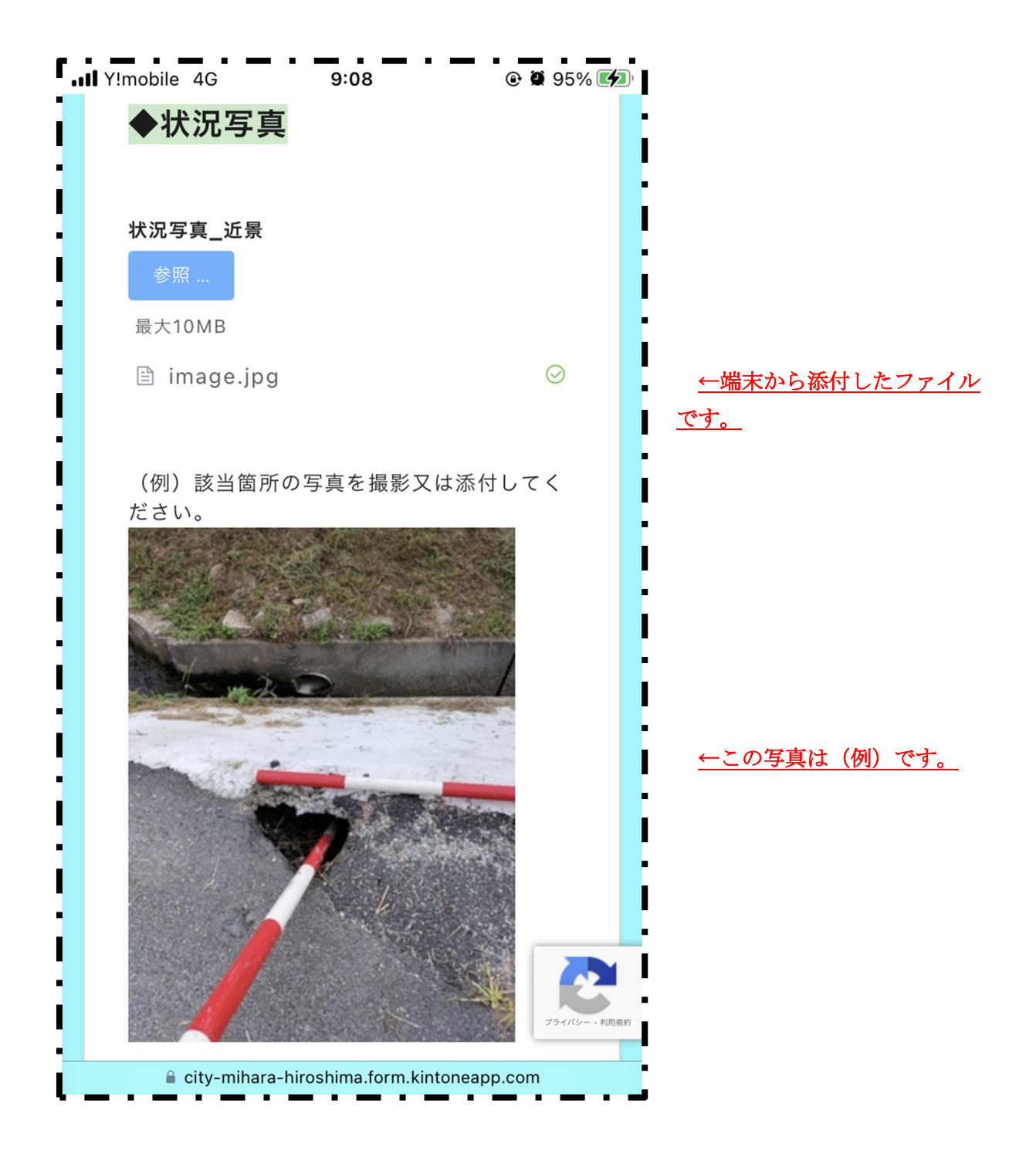

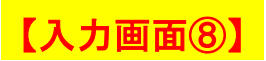

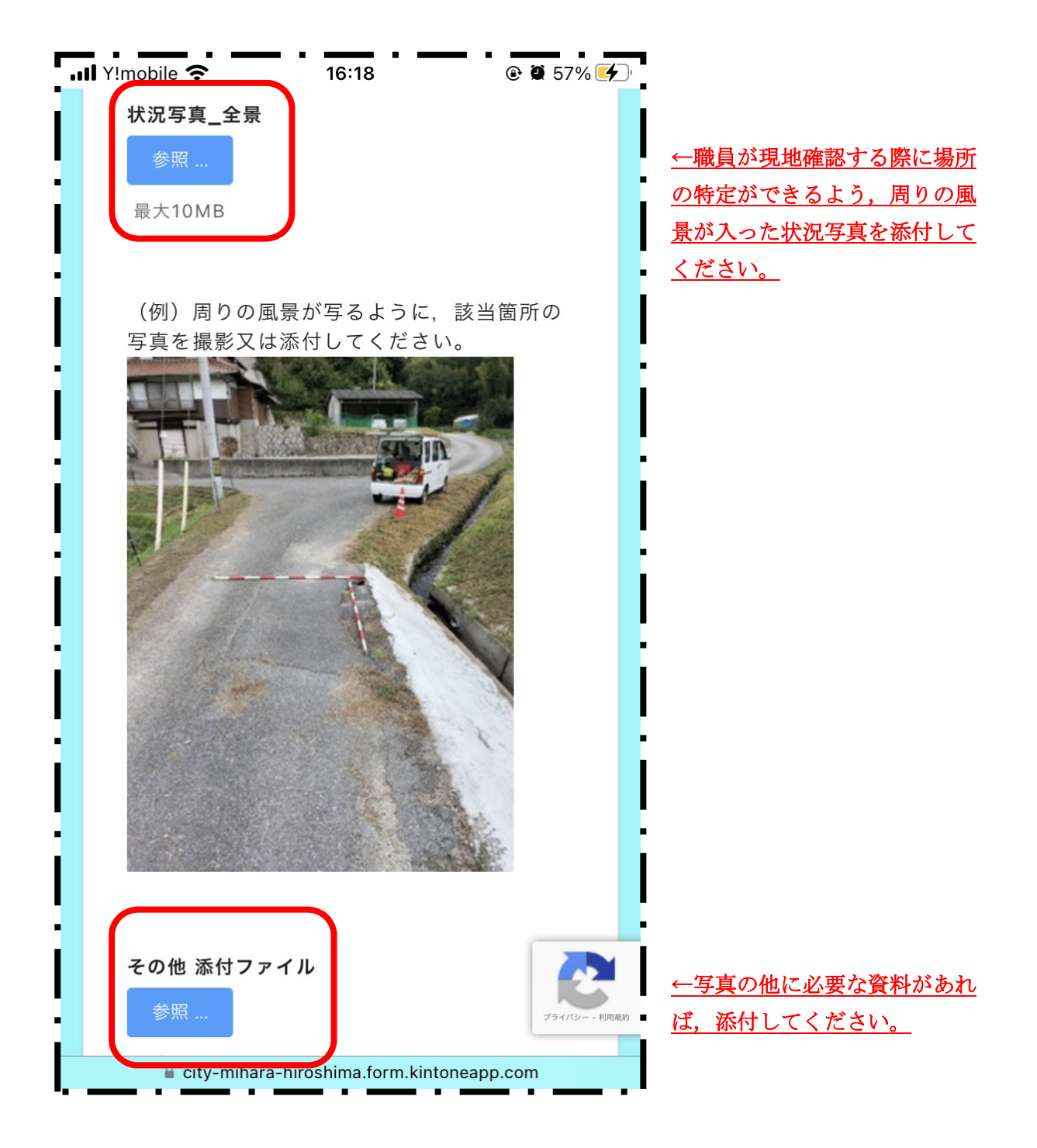

【入力画面⑨】

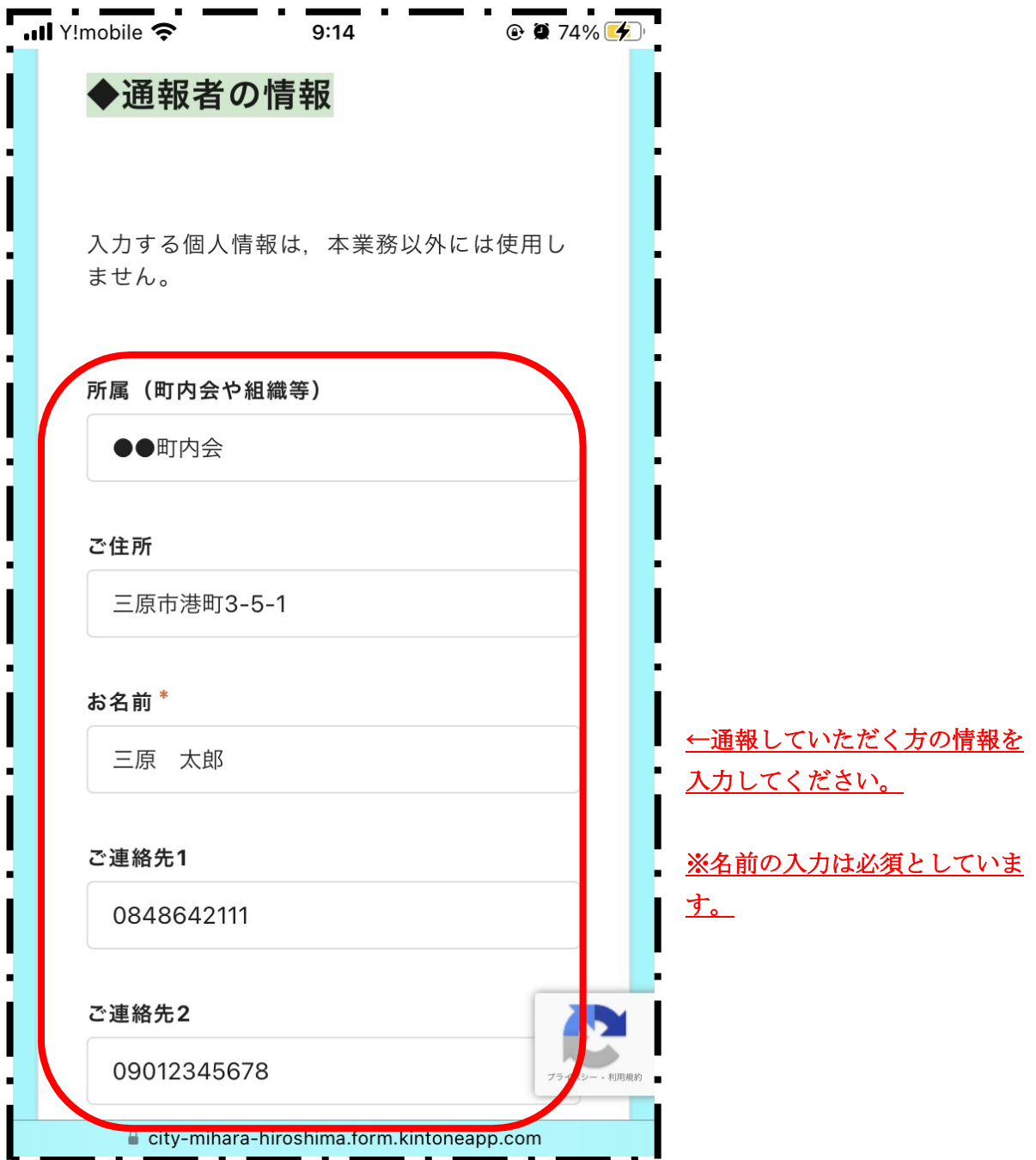

### 【入力画面⑩】

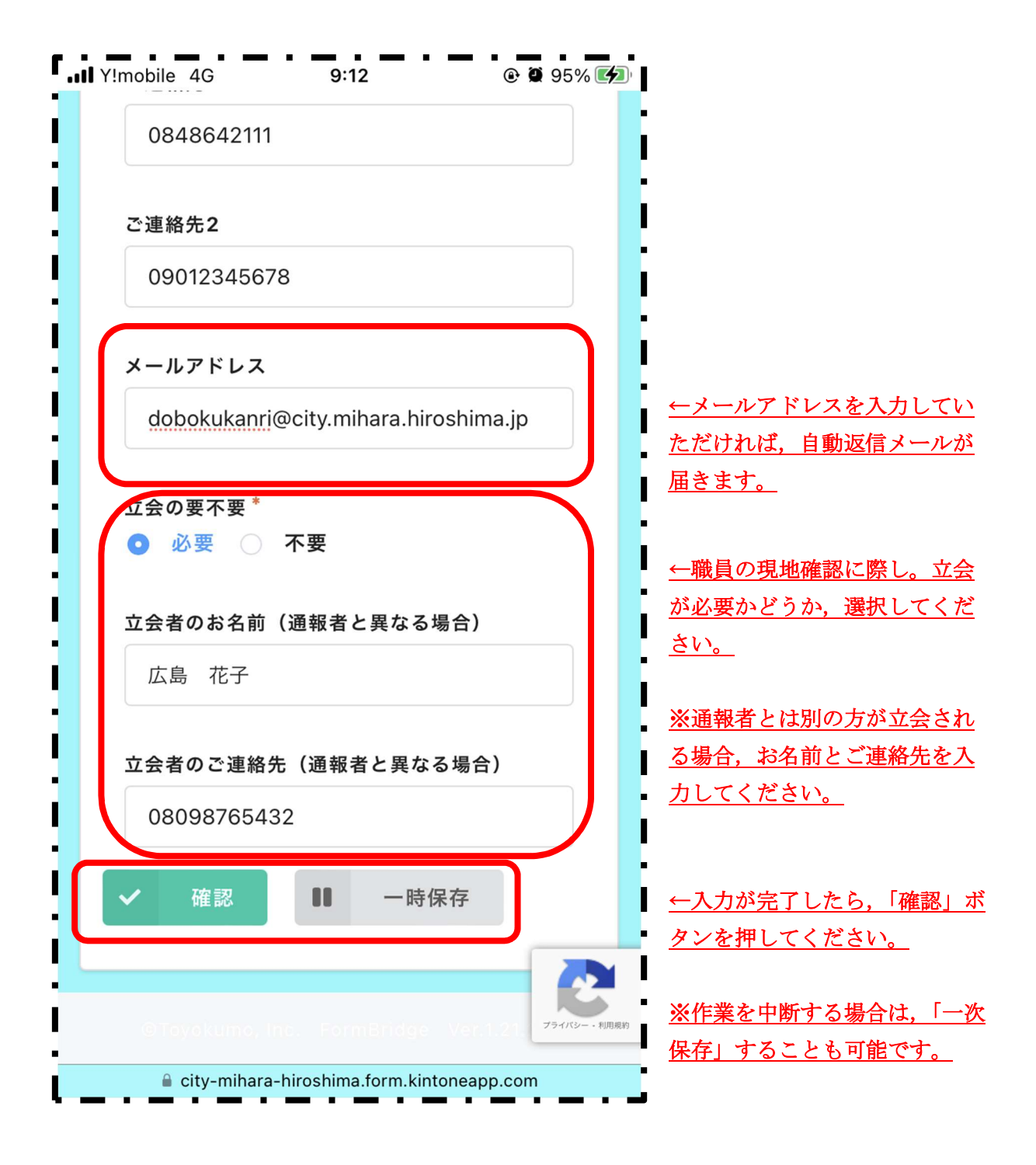

【確認画面①】

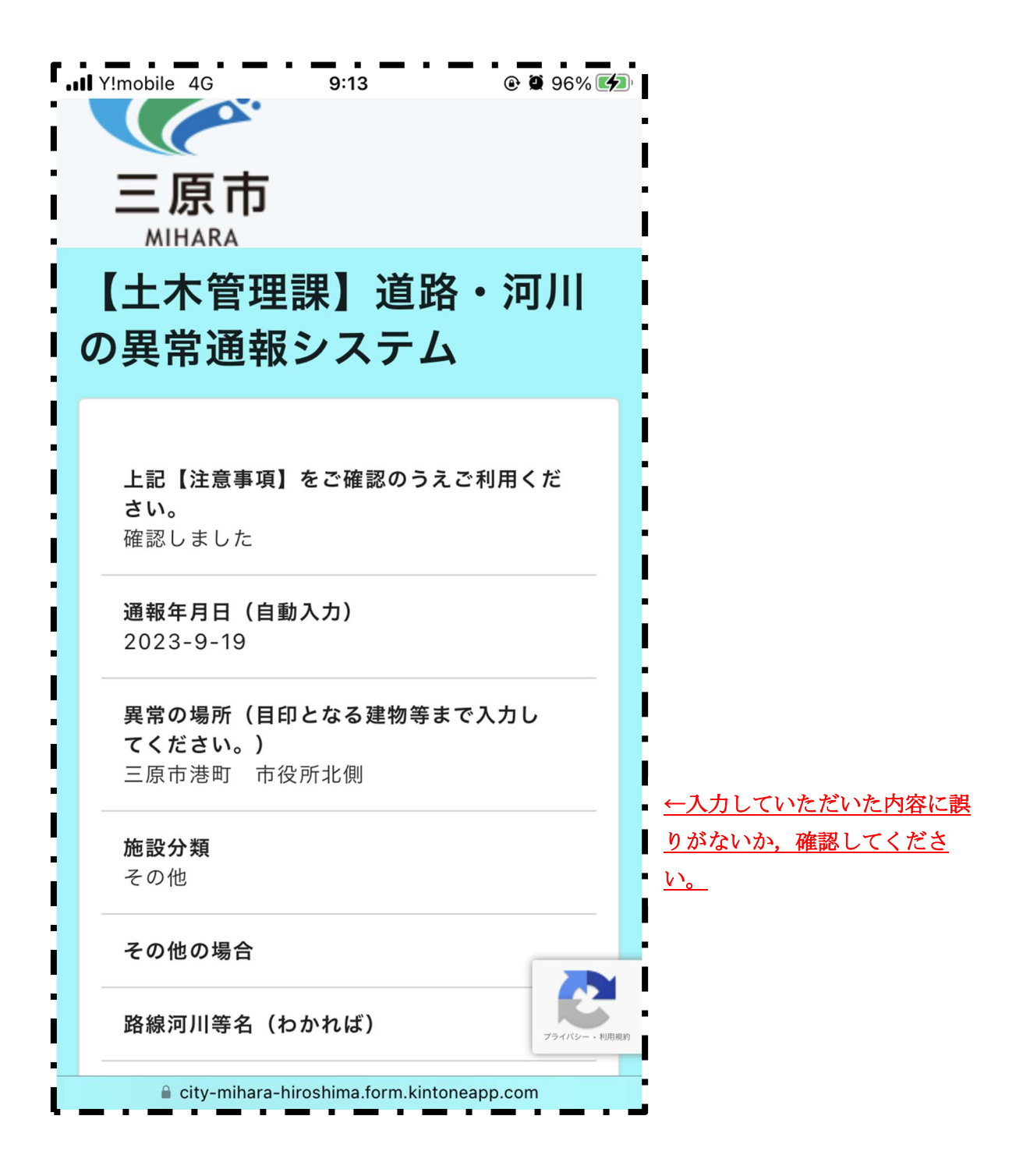

【確認画面②】

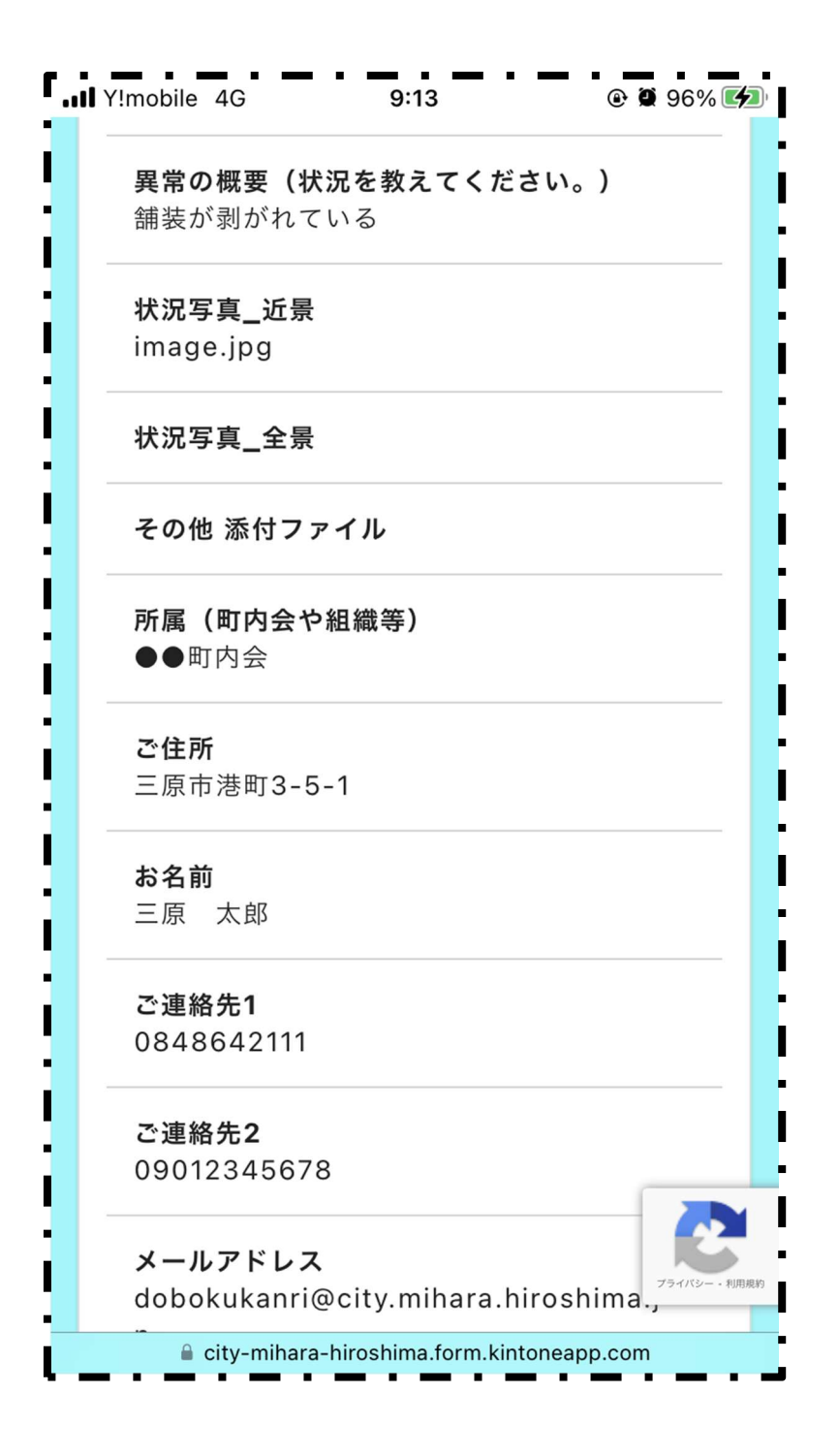

【確認画面③】

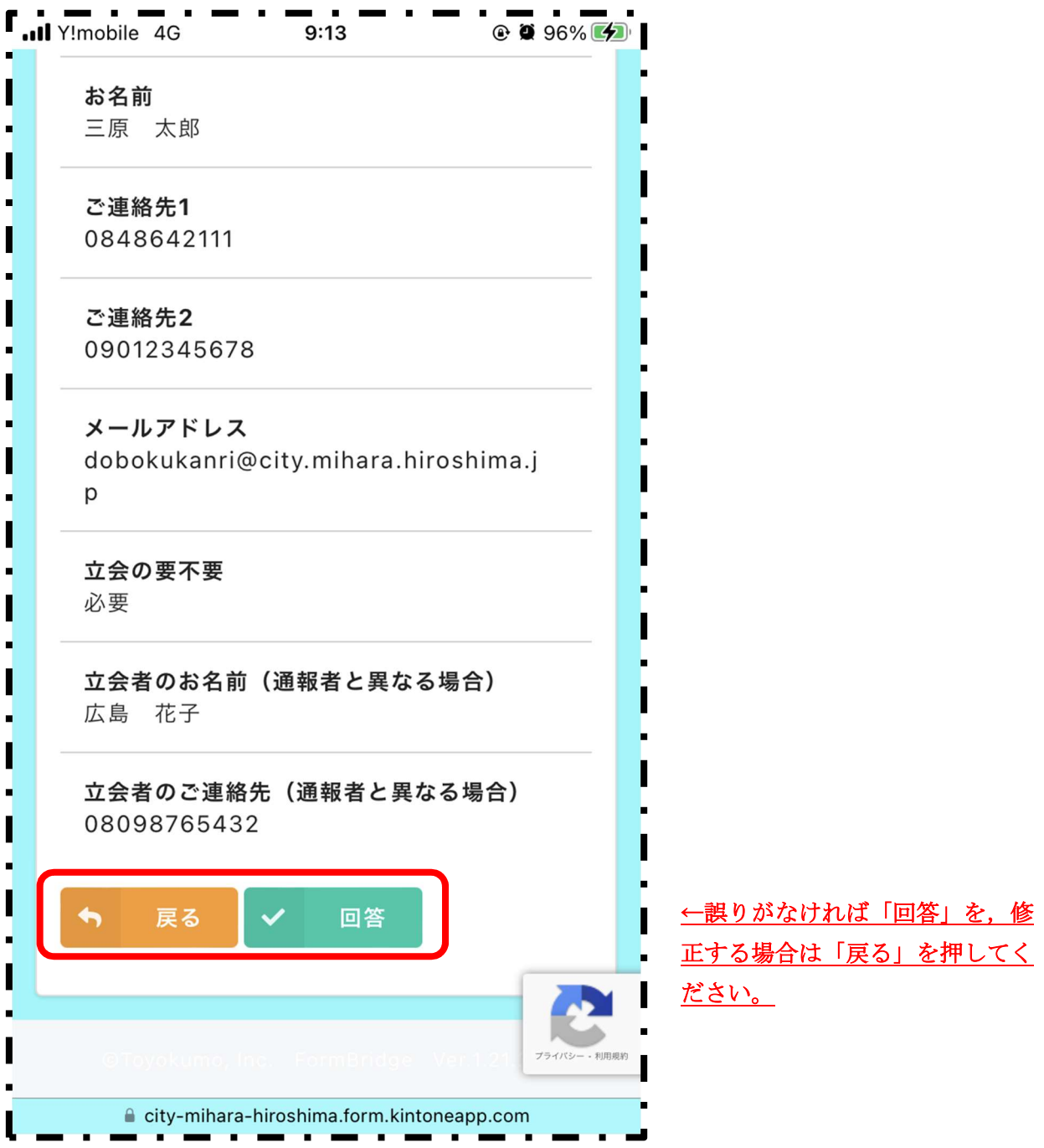

### 【回答完了画面①】

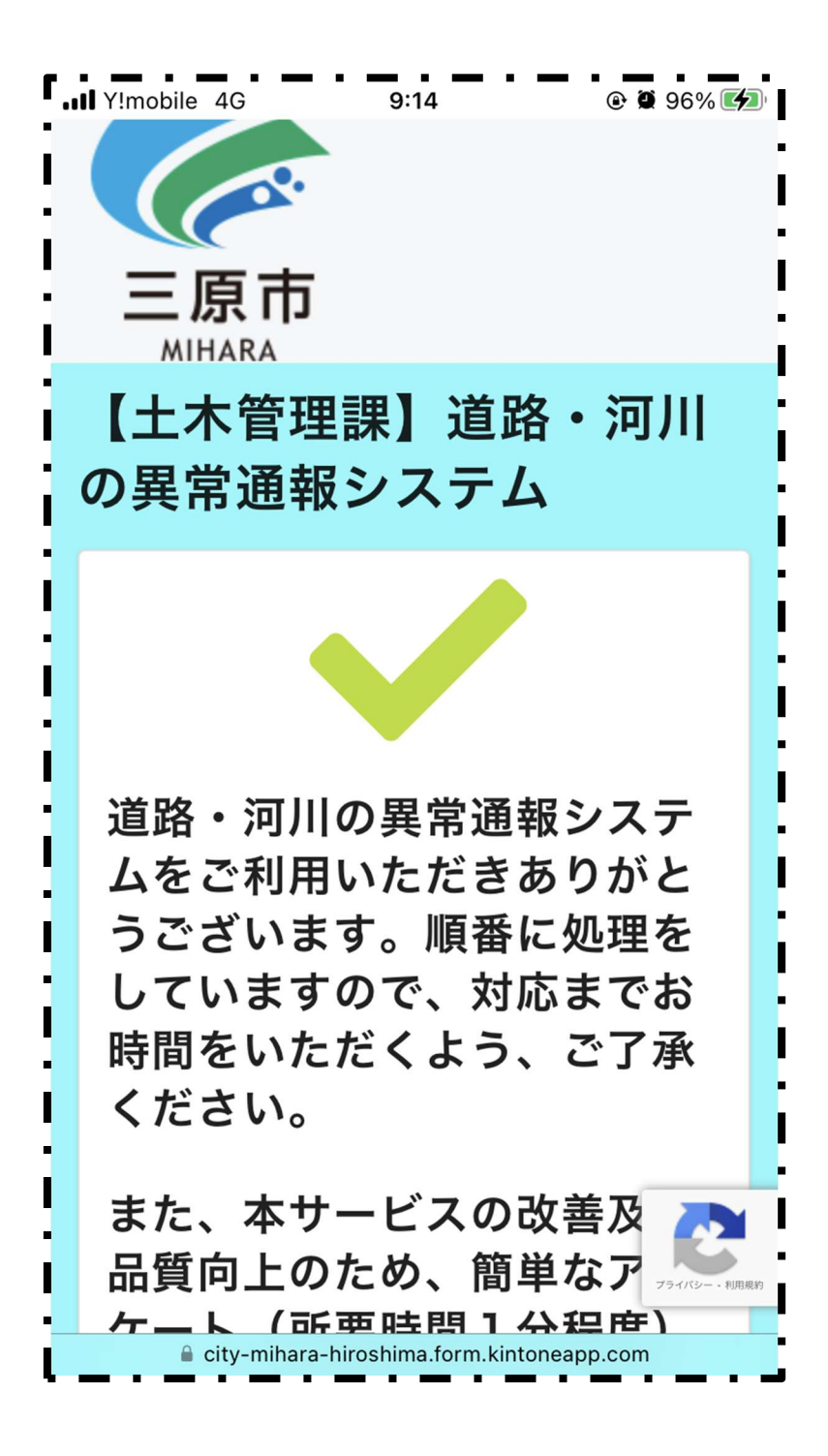

【回答完了画面②】

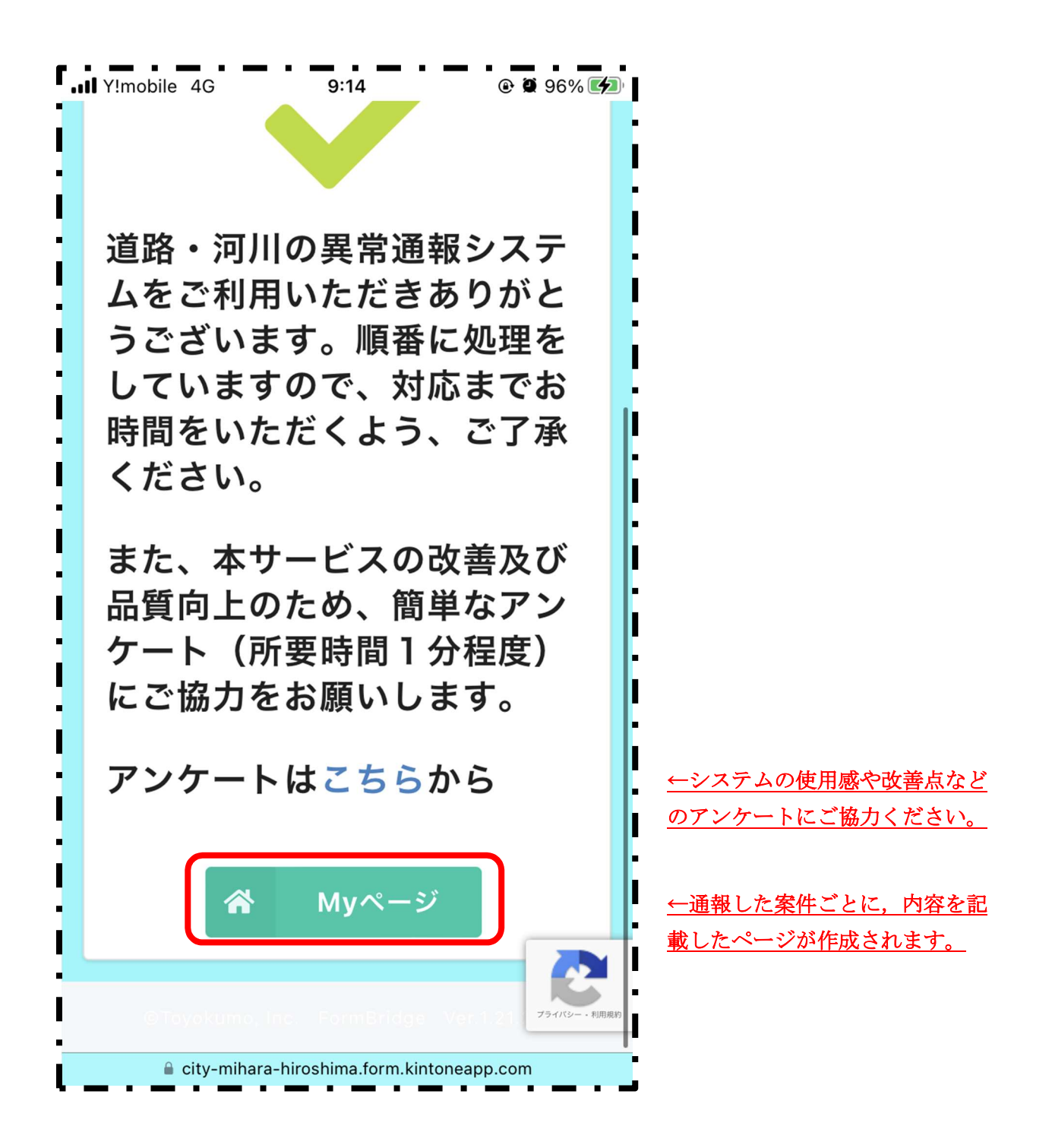

【MY ページ①】

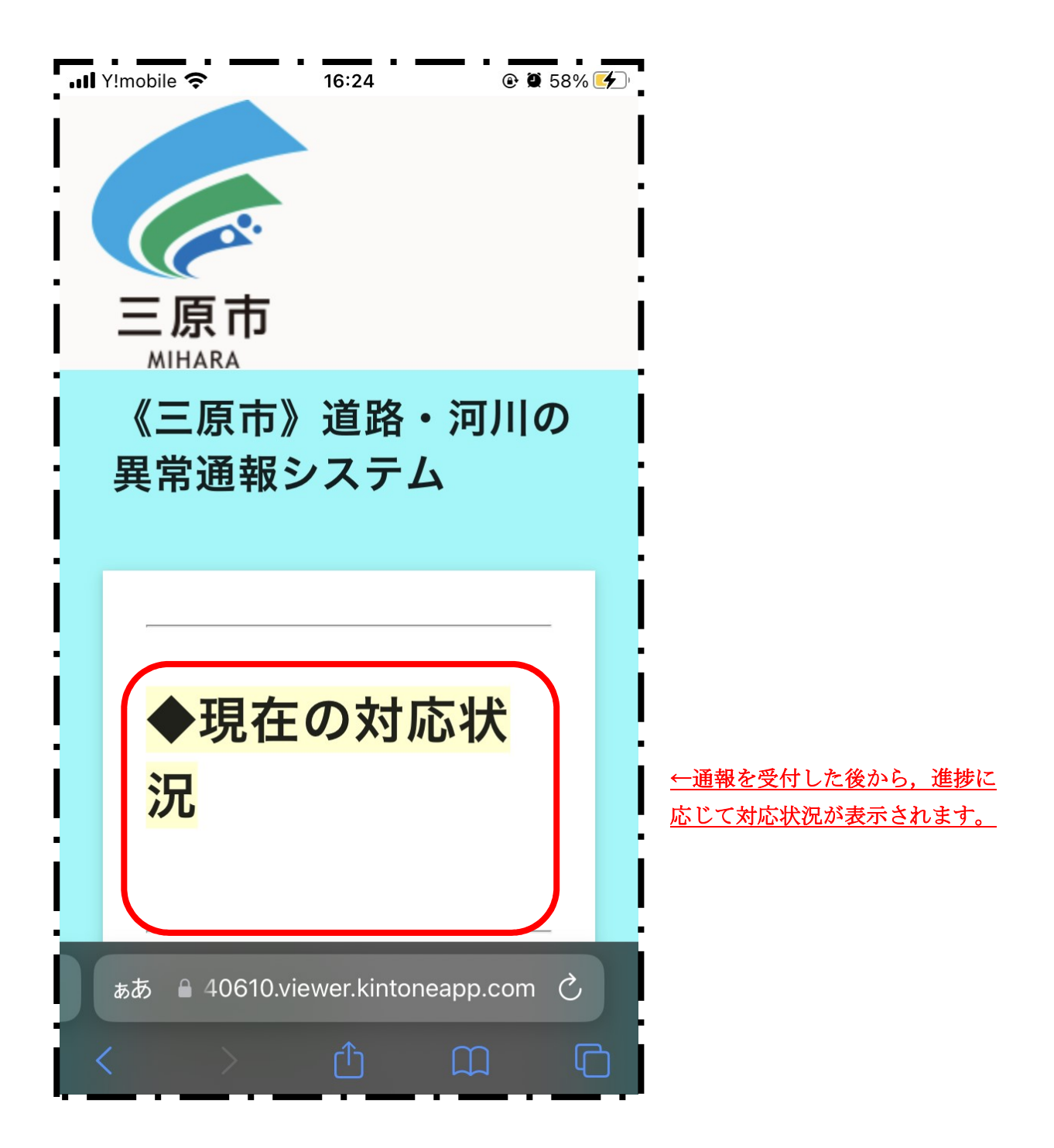

【MY ページ②】

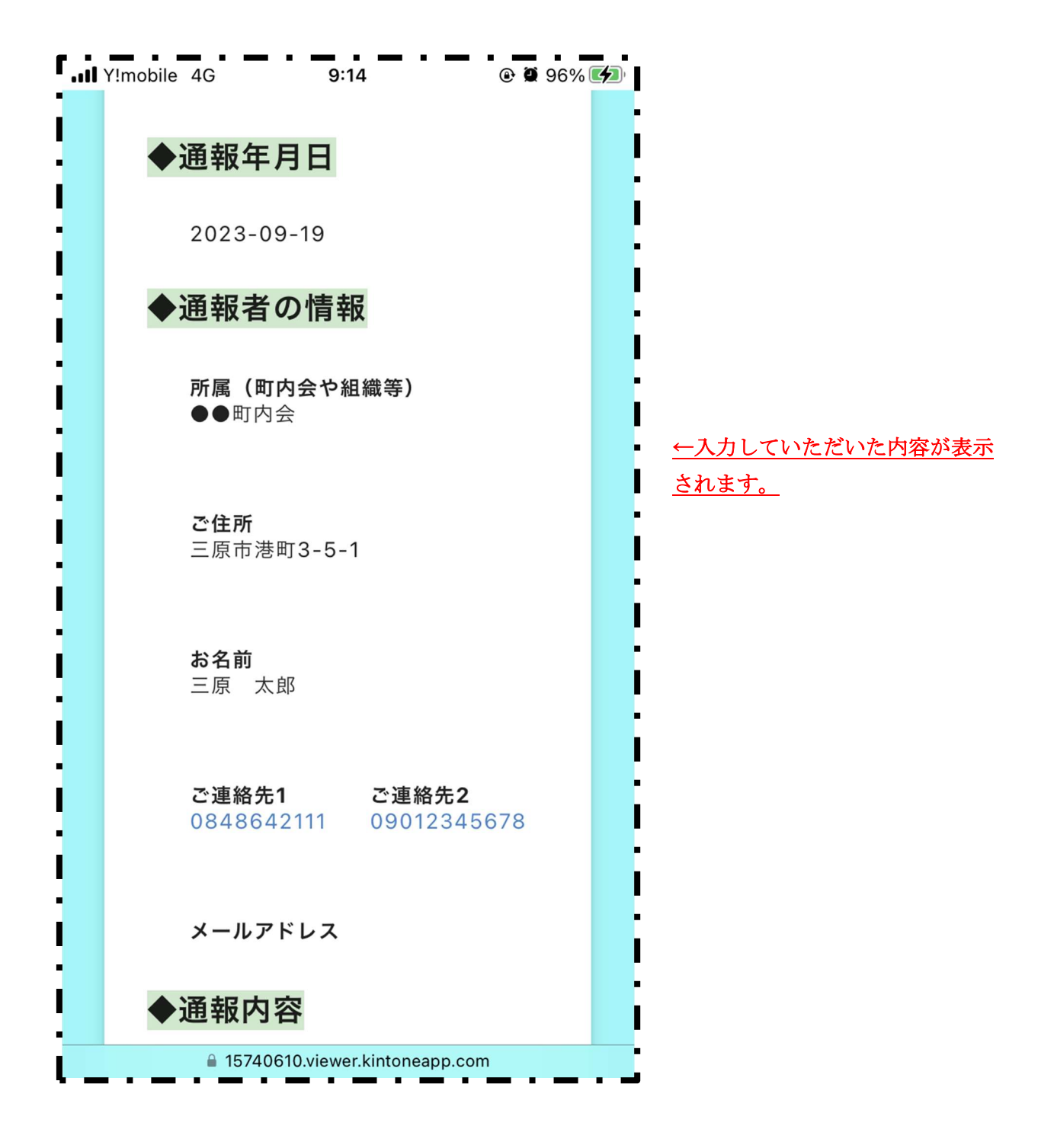

$$
[MY \sim -\ddot{\mathcal{F}}3]
$$

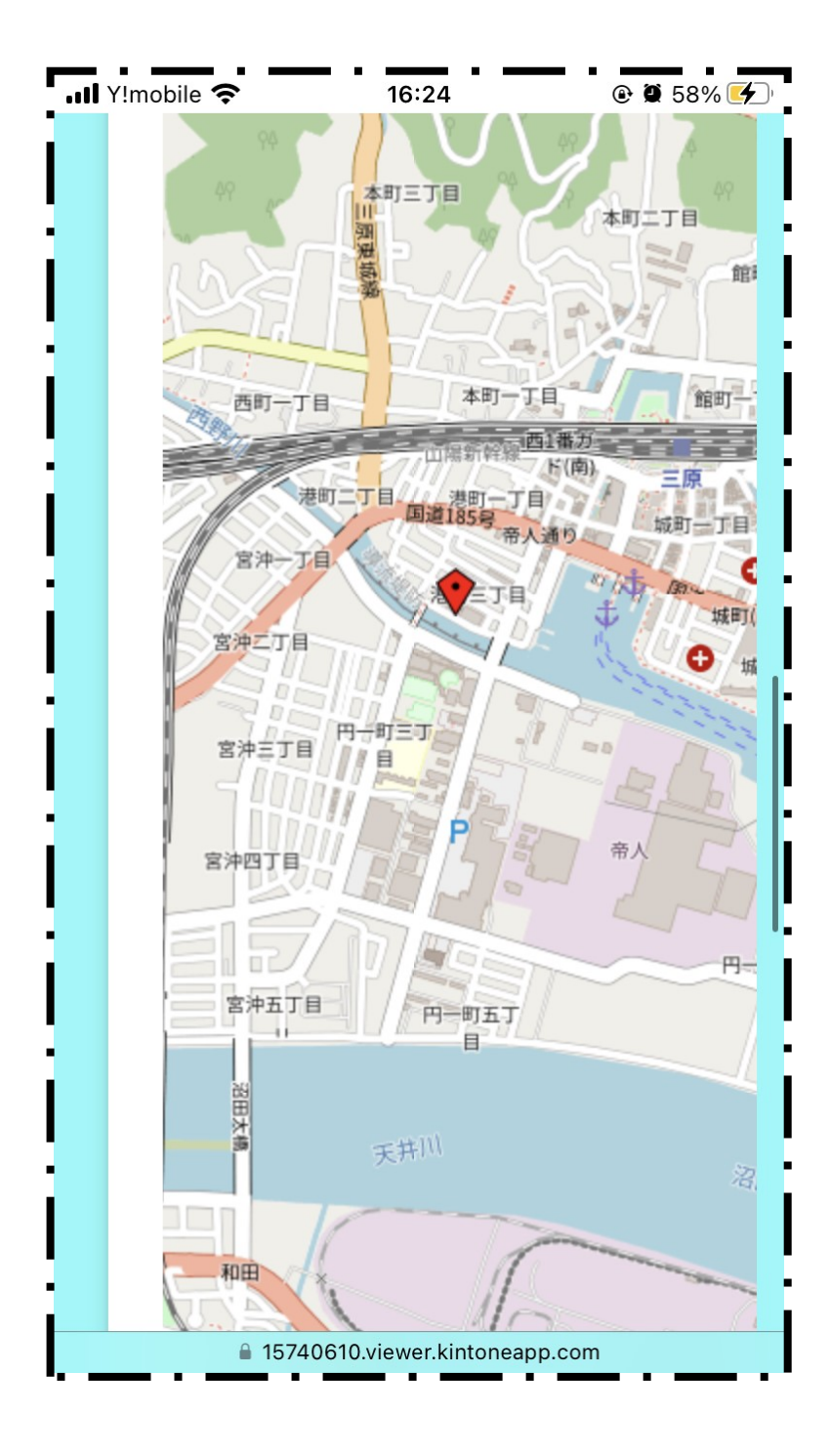

【MY ページ④】

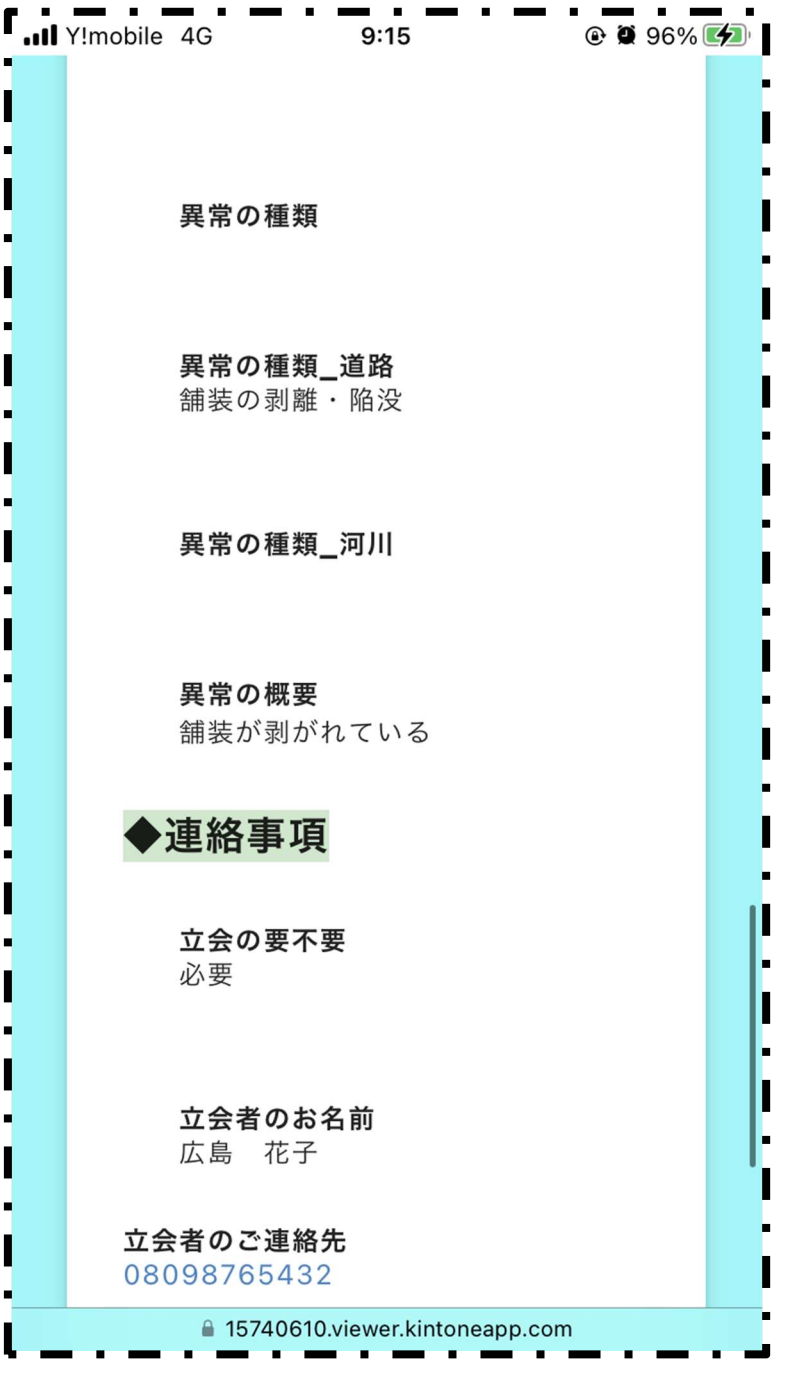

↑通報時にメールアドレスを入力していただければ、いつでも MY ページを確認することができます。